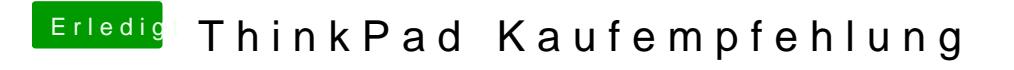

Beitrag von Sascha\_77 vom 12. November 2017, 21:23

Wieso das? Kann man doch im BIOS abschalten.